# **Como Instalar Jogo de Caça Níquel Gratuitamente # Declarar fundos da bet365**

**Autor: symphonyinn.com Palavras-chave: Como Instalar Jogo de Caça Níquel Gratuitamente**

# **Como Instalar Jogo de Caça Níquel Gratuitamente**

Hoje em Como Instalar Jogo de Caça Níquel Gratuitamente dia, a maioria dos jogos de caça níquel estão disponíveis online e podem ser facilmente baixados em Como Instalar Jogo de Caça Níquel Gratuitamente smartphones ou tablets.

Existem muitas plataformas de jogos online que oferecem uma ampla variedade de jogos de caça níquel, tais como BRAGBG, que é uma plataforma revolucionária que conecta empresas com uma rede global de talentos.

## **Benefícios de Jogos de Caça Níquel Gratuitos**

Os jogos de caça níquel gratuitos oferecem muitas vantagens. Em primeiro lugar, eles não requerem apostas de dinheiro real, o que significa que pode jogar sem temer perder dinheiro. Além disso, eles são uma ótima forma de entretenimento e podem ajudar a melhorar suas habilidades de jogador. Você pode aprender as regras, desenvolver estratégias e se sentir confortável com o jogo, antes de jogar com dinheiro real.

### **Como Instalar um Jogo de Caça Níquel**

Para instalar um jogo de caça níquel, siga as seguintes etapas:

- 1. Procure uma plataforma confiável que ofereça jogos de caça níquel gratuitos, como BRAGBG ou SURFERPG.
- 2. Crie uma conta na plataforma e verifique sua Como Instalar Jogo de Caça Níquel Gratuitamente identidade, se necessário.
- 3. Navegue pela biblioteca de jogos e escolha um jogo de caça níquel que lhe interesse.
- 4. Clique no botão de download ou instalação e siga as instruções na tela.
- 5. Depois de instalado, abra o jogo e comece a jogar.

### **Tabela de Jogos de Caça Níquel com RTP Altos**

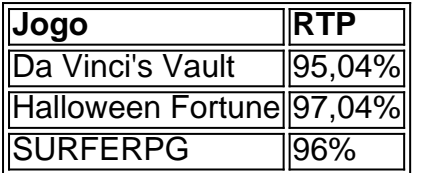

### **Conclusão**

Os jogos de caça níquel online são uma forma divertida e gratificante de se entreter. Não requerem investimento de dinheiro real e oferecem muitas oportunidades de prática e aprimoramento de habilidades.

Hoje em Como Instalar Jogo de Caça Níquel Gratuitamente dia, é fácil achar e instalar jogos de caça níquel online, graças às muitas plataformas de jogos online confiáveis que existem.

Alguns jogos de caça níquel online oferecem RTPs muito altos, o que significa que há uma alta chance de ganhar dinheiro real. No entanto, é importante jogar responsavelmente e apenas com dinheiro que se está disposto a perder.

# **Partilha de casos**

Aqui vai o caso típico em Como Instalar Jogo de Caça Níquel Gratuitamente primeira pessoa pessoas:

### **Auto-introdução**

Meu nome é Lucas e sou um amor de jogos para sempre. Desde que Descobri a magia dos jogos com mão-níquel, não puda resistir à emoção do jogo online! Hoje Quero Compartilhar Minha Experiência como Você está Sobre Quem Tudo Instalei Um Jogo Online? Background do Caso \*\*\*

Sempre fui fascinado pela idéia de jogar jogos do azar online. Mas, como muitos dos nós e eu não sou sabia por onde começar Eu ouvi fala sobre os Jogos da caca-níquel mas sim na era o que é preciso para ser bem sucedido no mundo das coisas! Era minha misuma mácula mema im Uma confusão

#### **Descrição específica do caso**

Eu me lembro de quanto vi um anúncio do jogo da caça-níquel chamado "Caca Niquéla Halloween Slot" e fichau introduzido.Eu li as críticas E VI QUE TINHA UMA classificação DE 4.8 ESTRELAS, o que vem para aí a entrada tentar (então)

#### **Etapas de implementação**

Ao instalar o jogo, eu segui os passos de registro e comecei a jogar. EuDescobri que é um jogador diferente dos jogos até ao bingo e EU fiquei impressionado com uma qualidade do Jogo para sempre à luz da verdade política -Eu também desconto Que O momento era fútil

#### **Ganhos e realizações do caso**

Depois de jogar por algumas horas, eu comecei a ganhar dinheiro da verdade. Eu não podia acreditar que estava dinheiro trabalho jogo um momento para mim amavas e mais uma vez-meu tempo em Como Instalar Jogo de Caça Níquel Gratuitamente esperas num futuro próximo! Isso me deu confiança no meu coração?

#### **Recomendações e avaliações**

Você está em Como Instalar Jogo de Caça Níquel Gratuitamente busca de emprego para jogar a jogar. Além disse, é essencial estabelecer um orçamento e jogo responsávelmente

#### **Insight psicológicos**

O que eu descobri emocionante foi quem jogar jogos da caça-níquel me deu uma sensação e realização. Isso é o meu sentimento, aquilo a qual Eu estou no controle do poder na vida diária!

#### **Análise de tendências do mercado**

Os jogos de caça-níquel estão em Como Instalar Jogo de Caça Níquel Gratuitamente alta demanda e estado revolucionando a forma como pessoas jogam online. Isso é uma tendência que continua crescendo para se espalhango rapidamente,

#### **Lições e experiências**

O que eu aprendi com essa experiência foi os jogos de caça-níquel podem ser uma fonte do empreendimento e renda profissional se jogo responsavelmente. Isso me também ensingou um importância da pesquisa, das críticas antes dos trabalhos à aposta na compra para o investimento numa empresa?

#### **Conclusão**

Em conjunto, instalar um jogo de caça-níquel foi uma decisão que eu não mais me arrepende. Eu gosto do mundo da diversão e aprendizagem ; E EU ESTOU ANIMADO PARA CONTINUAR JOGANDO O MUNDO DA PRENDANDER...

# **Expanda pontos de conhecimento**

#### **O que é Vinci's Vault?**

Vinci's Vault é um jogo de slot com uma taxa de retorno ao jogador (RTP) de 95,04%. É um jogo fácil onde é possível ganhar dinheiro fácil. Os gráficos são excelentes, a trilha sonora é empolgante e a jogabilidade é verdadeiramente envolvente.

#### **O que é Halloween Fortune?**

Halloween Fortune é um jogo de slot online disponível no PokerStars Casino. Para jogar, acesse o website do PokerStars Casino.

#### **O que é um slot machine (ou máquina de moedas)?**

Uma slot machine, também conhecida como máquina de moedas, é uma máquina de jogo que funciona por meio da inserção de moedas e que paga um prêmio, igualmente em Como Instalar Jogo de Caça Níquel Gratuitamente moedas ou com a emissão de um voucher (bilhete de pagamento), a quem acertar as combinações previstas.

#### **O que é SURFERPG?**

SURFERPG é uma plataforma de jogos de azar online que oferece uma taxa de retorno ao jogador precisa. Algumas das opções incluem PGSOFT, Pragmatic Play, JILI, Habanero, Microgaming e Playtech.

# **comentário do comentarista**

#### Comentários:

O artigo "Como instalar Jogo de Caça Níquel Gratuitamente" apresent uma visão geral garantia financeira sobre como melhorar os jogos da caça niquela online gratis. A começar pela exposição relativa à disponibilidade entregabilidade das ações on-line, o autor que está em Como Instalar Jogo de Caça Níquel Gratuitamente execução

A lista de passos para instalar um jogo da caça níquel é clara e fácil do seguir, rasgando o processo mais acessível aos leitores. Além disto sôbre a inclusão na tabela com RTP (Return to Player) altoes são úteis à escolha dos jogadores que procuram oportunidades no mercado! Responsabilidade em Como Instalar Jogo de Caça Níquel Gratuitamente jogo com dinheiro real e a importância de apenas jogar como o que você está disposto para ser um bom jogador. Isto é uma excelente palavra por os jogadores, especializadamente no mundo dos jogos náuticos!

Em geral, o artigo apresenta uma visão genérica completa e útil para quem procura instalar um jogo jogos de mesa básica online.

#### **Informações do documento:**

Autor: symphonyinn.com Assunto: Como Instalar Jogo de Caça Níquel Gratuitamente Palavras-chave: **Como Instalar Jogo de Caça Níquel Gratuitamente # Declarar fundos da bet365**

Data de lançamento de: 2024-07-15

#### **Referências Bibliográficas:**

- 1. [jogo butterfly kyodai grátis](/jogo-butterfly-kyodai-gr�tis-2024-07-15-id-30799.pdf)
- 2. [como fazer saque no esporte da sorte](/como-fazer-saque-no-esporte-da-sorte-2024-07-15-id-21348.pdf)
- 3. <mark>[bonus esportivo](/bonus-esportivo-2024-07-15-id-14260.php)</mark>
- 4. <u>[blaze aposta site](https://www.dimen.com.br/aid-category-artigo/blaze-aposta-site-2024-07-15-id-13099.php)</u>